## Welcome to Podcasting!

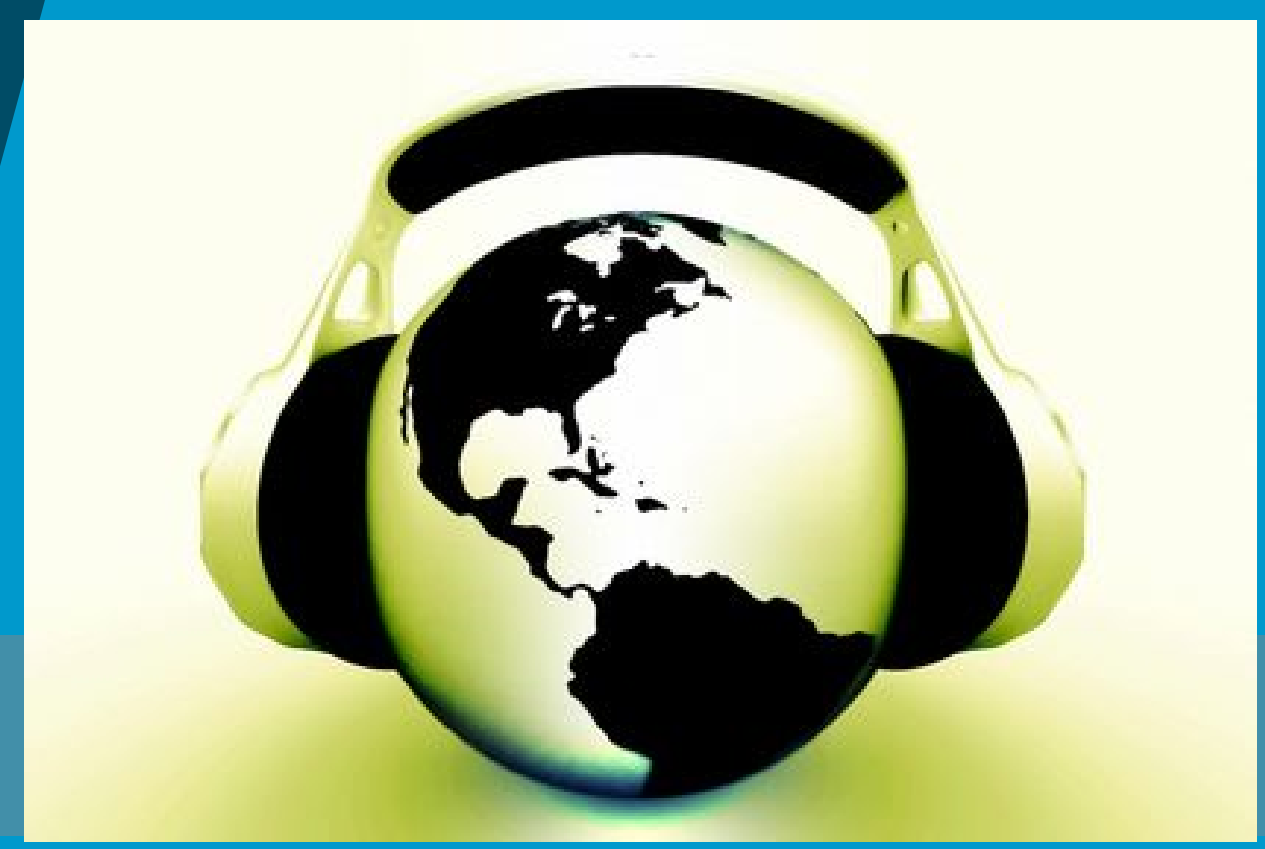

http://www. masternewmedia.org/i mages/podcasting\_globe\_with\_headset\_id108564\_size420.jpg

#### K. Papulkas – ICT, e-Learning and Computer Studies

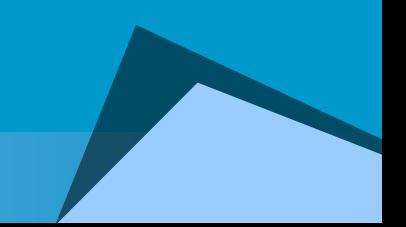

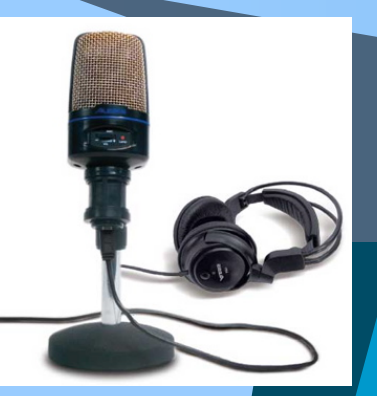

http://stephenschleicher.co m/podcas t/i mage/2007/01/alesis\_usb\_podcast ing\_kit.jpg

## What is Podcasting?

# iPod + Broadcasting

# What is Podcasting?

QuickTime™ and and and and

The process of capturing an audio or video event, song, speech, video or mix of these media and then posting that digital object to a Web site

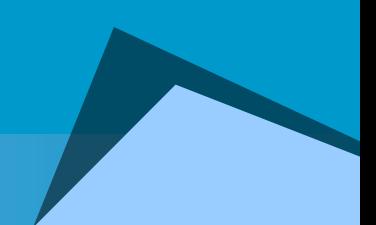

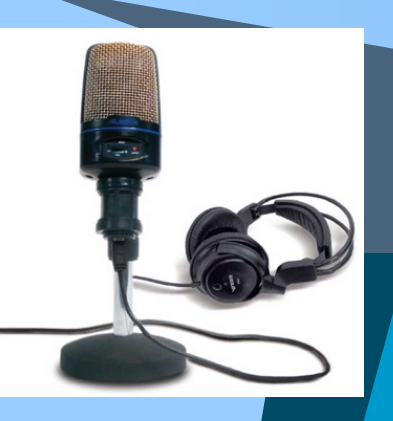

## **CBC Podcasts**

### The Hour Audio Podcast

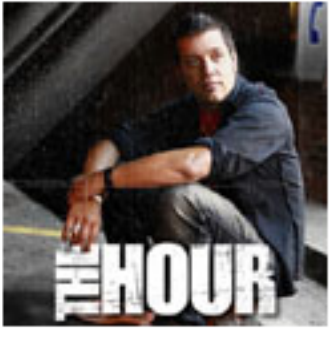

The Hour isn't your average newscast, it's more like hanging out with someone who's really interested in the world -- hosted by George Stroumboulopoulos. Listen to new audio clips every weekday.

RSS http://www.cbc.ca/thehour/rss/itunes\_audio.xml

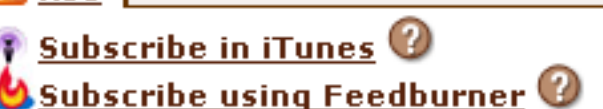

#### Visit The Hour

### The Hour Video Podcast

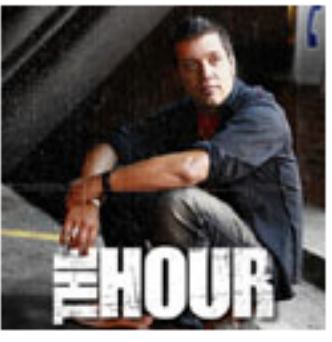

Visit The Hour

The Hour isn't your average newscast, it's more like hanging out with someone who's really interested in the world -- hosted by George Stroumboulopoulos. Listen to new video clips every weekday.

Ω

RSS http://www.cbc.ca/thehour/rss/itunes\_video.xml

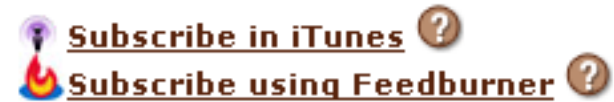

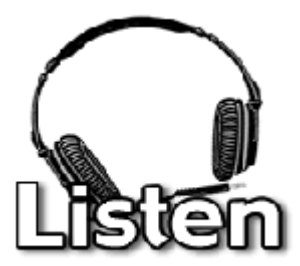

<http://www.mpsomaha.org/willow/radio/listen.html>

## Radio Willoweb

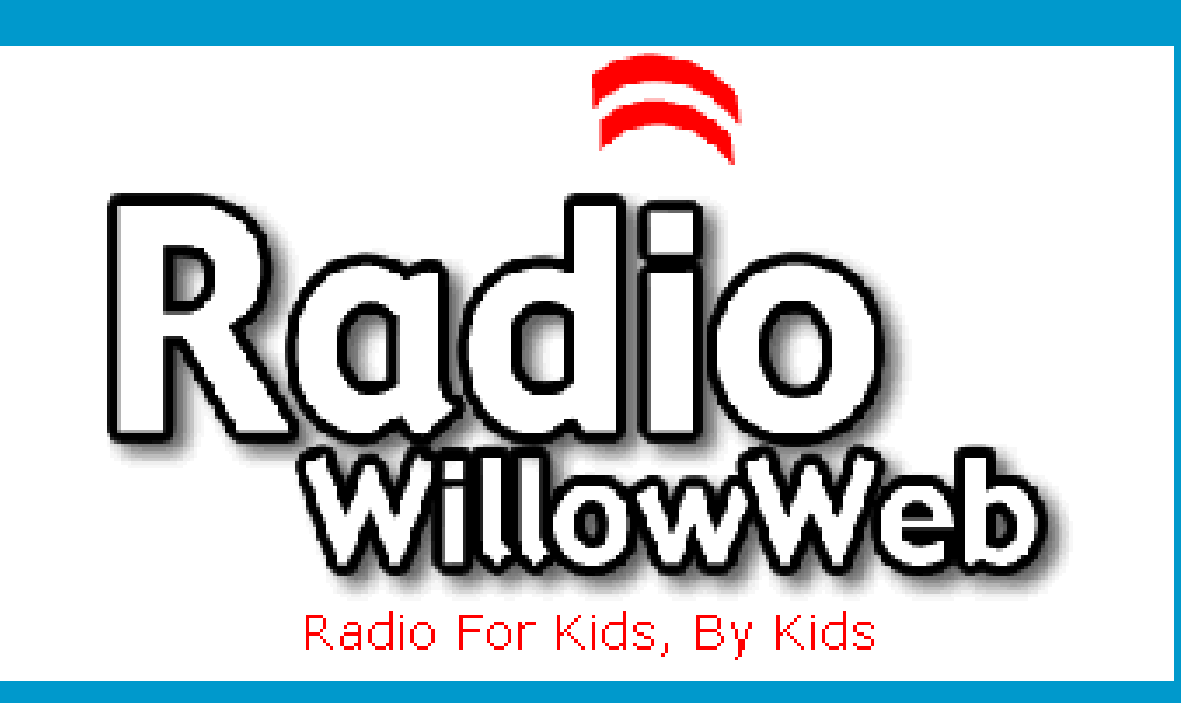

http://www.mpsomaha.org/willow/radio/

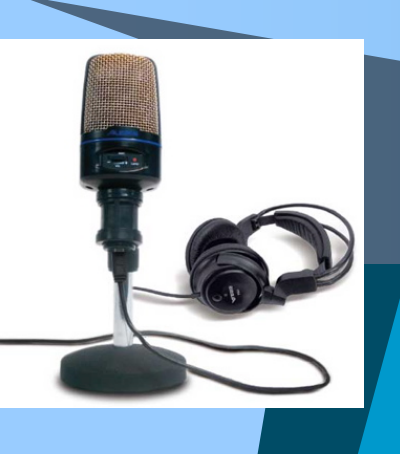

## Woburn Jr Podcasts

## Ancient Civilizations

## Silver Birch

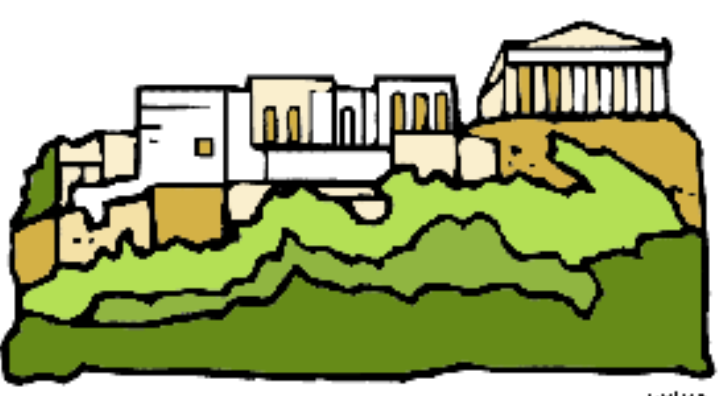

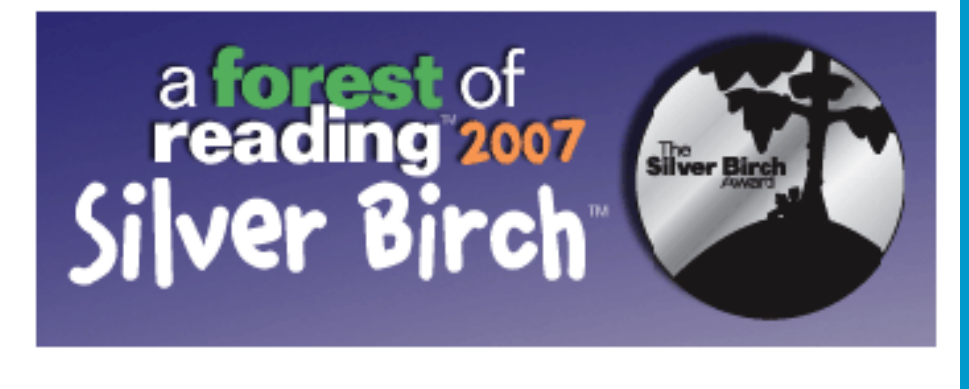

candidation

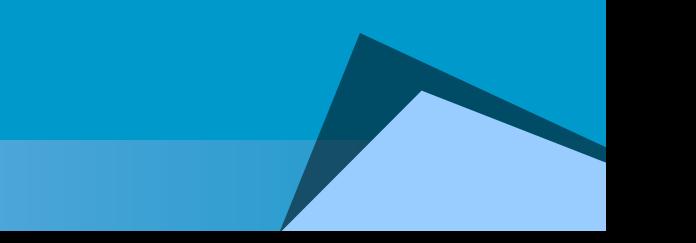

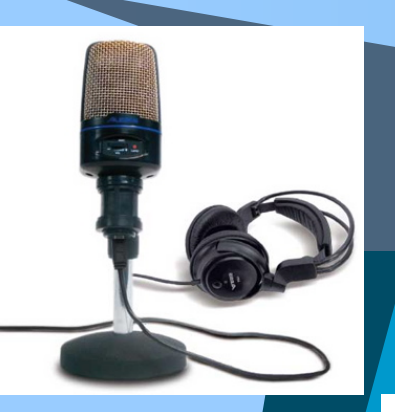

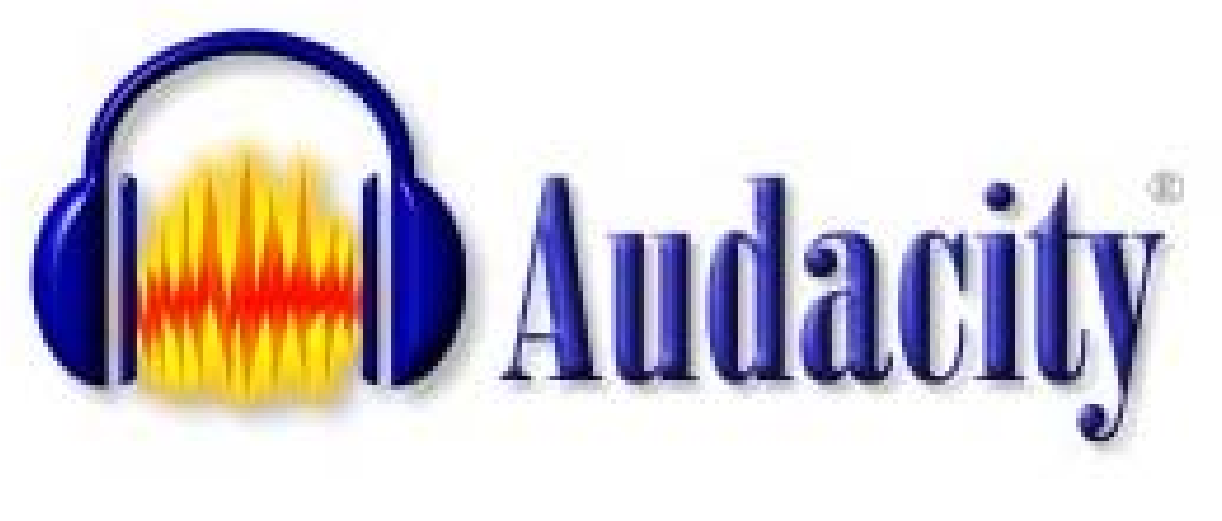

## <http://audacity.sourceforge.net/>

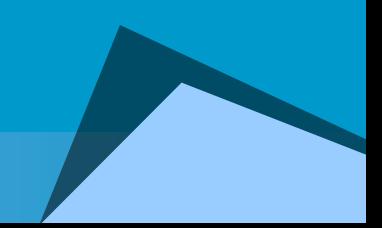

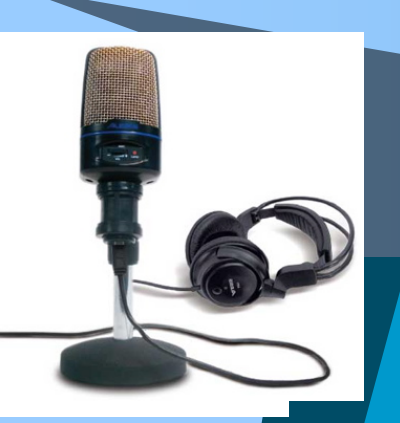

## Lame MP3 Encoder

For Audacity  $1.2.6$  and  $1.3.3$  on Windows:

libmp3lame-win-3.97.zip (Issues? Some help **HERE** 

For Audacity 1.3.3 on Mac OS X (Intel or  $PPC$ ), or Audacity 1.2.5 on Mac OS  $X$  (Intel): libmp3lame-osx-universal-3.97.zip

For Audacity 1.2.6 on Mac OS  $X$  (PPC): LameLib-Carbon.sit

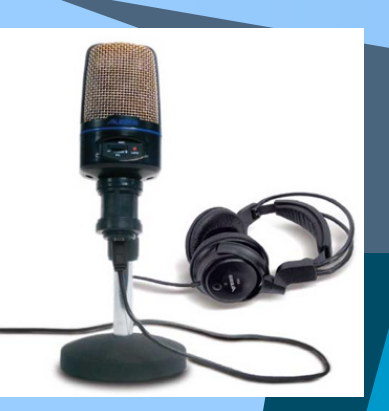

# Let's Check out the Software!

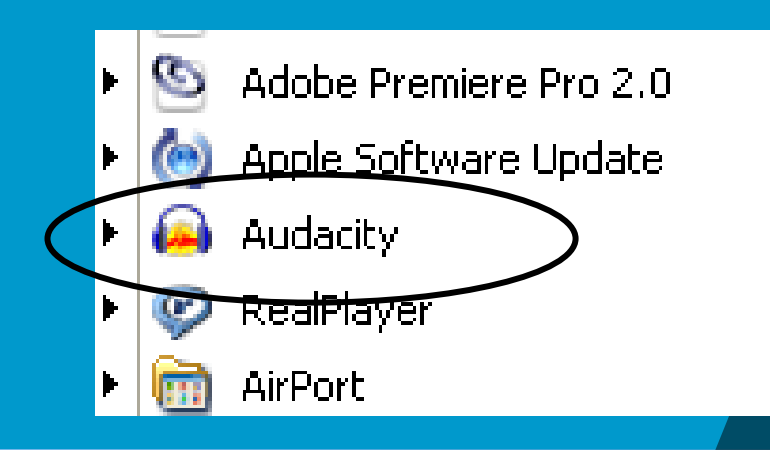

# Time To Try it Out!

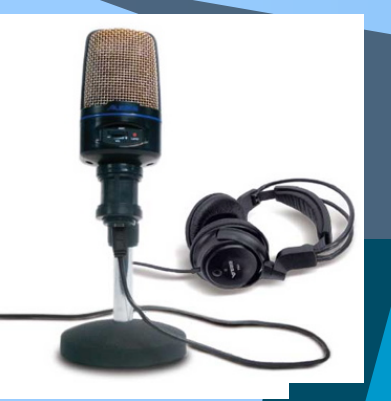

Record a poem, (Jack and Jill), into Audacity and try some of the different effects!

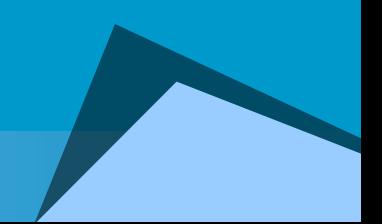

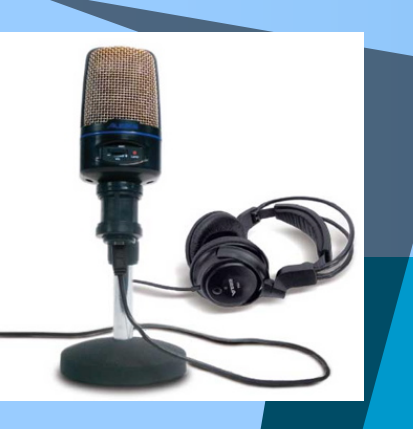

# Add Audio

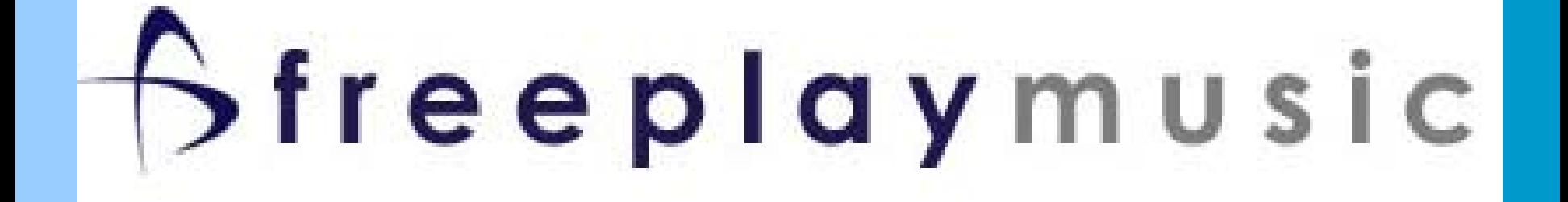

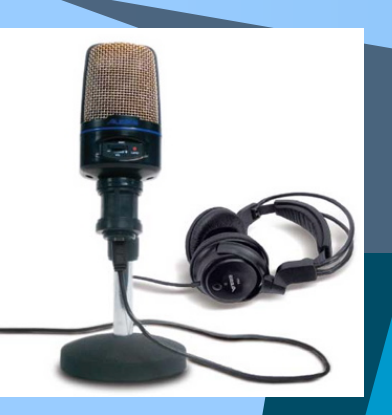

# Enjoy the Rest of Your Day!

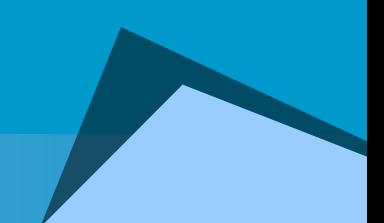